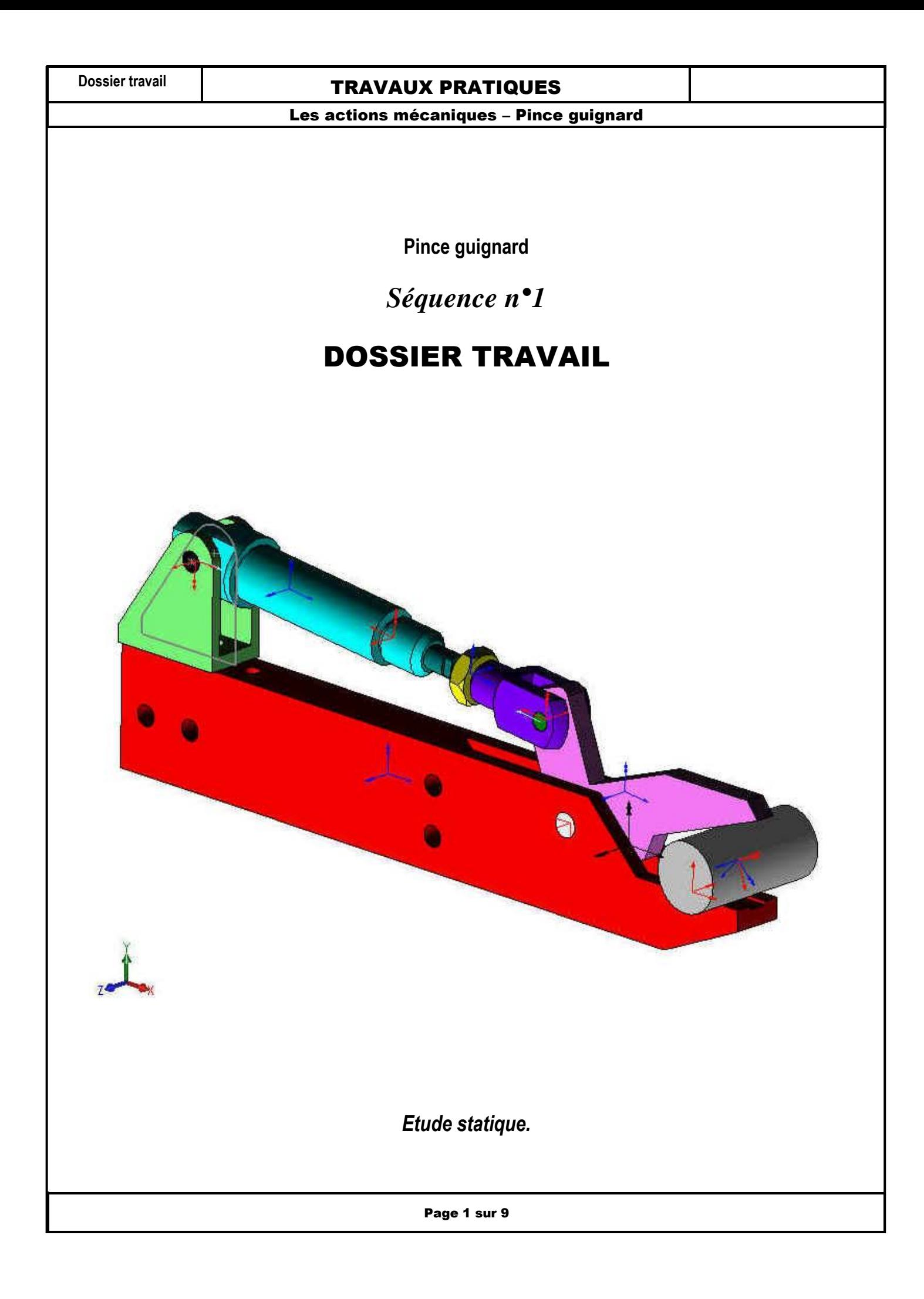

Les actions mécaniques – Pince guignard

#### Objectifs :

- Mener une étude statique à l'aide d'un logiciel de mécanique ;
- Effectuer cette étude pour plusieurs configurations du mécanisme.

### **Consignes de travail :**

- Il est demandé de **ne pas écrire sur les documents « DOSSIER TRAVAIL »** ;
- Sauf indication contraire les **réponses aux questions se feront sur une feuille de copie** ;
- Pour certaines questions il faudra répondre sur un « document réponse » et cela vous sera indiqué clairement ;
- Chaque fois que cela est indiqué , APPELEZ le professeur afin qu'il valide les activités réalisées ;

### PROBLEMATIQUE :

**On veut déterminer le diamètre maximal de la pièce manipulée par la pince , sachant que l'effort de serrage minimal doit être égal à 50 fois le poids de la pièce.**

**Il va donc falloir effectuer une étude statique pour plusieurs diamètres de pièce.**

# 1 - MISE EN SITUATION :

La pince guignard est utilisée dans le domaine de la plasturgie.

Elle est liée à l'environnement automatisé de la presse à injecter

les matières plastiques de moins de 200 tonnes

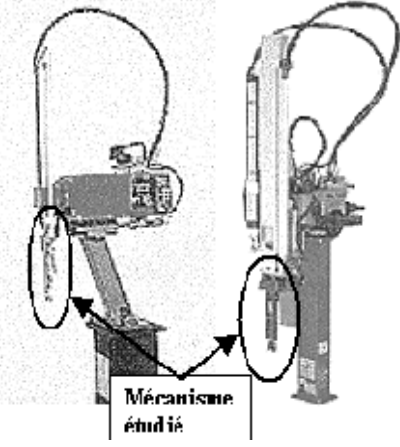

Pour notre étude, nous nous plaçons au moment où la pince entre en contact avec la pièce à serrer.

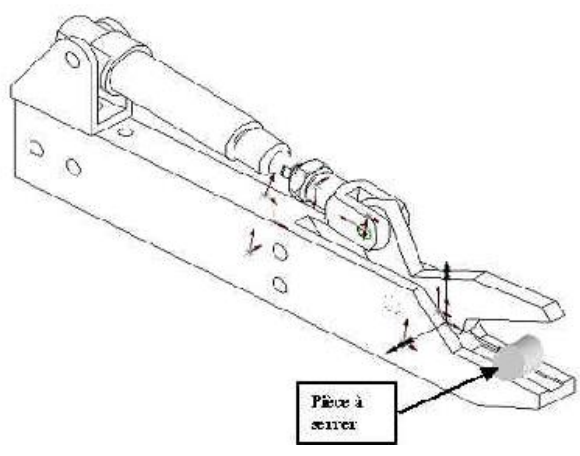

Page 2 sur 9

Les actions mécaniques – Pince guignard

# 2 - ETUDE STATIQUE POUR UNE PIECE DE DIAMETRE 20 mm :

### **2 - 1 Analyse des efforts s'appliquant sur la pince :**

Lancer "SolidWorks"

Ouvrir le fichier "Pince Guignard"

Cliquer sur l'icône "Méca 3D" sous l'arbre de construction

Lancer le calcul en cliquant sur : Analyse, calcul mécanique, calcul, fin.

### **2 - 2 Analyse d'un point de vue graphique :**

Dans l'arbre de construction, cliquer ( clic droit ) sur la pièce "Machoire" puis sur "isolement".

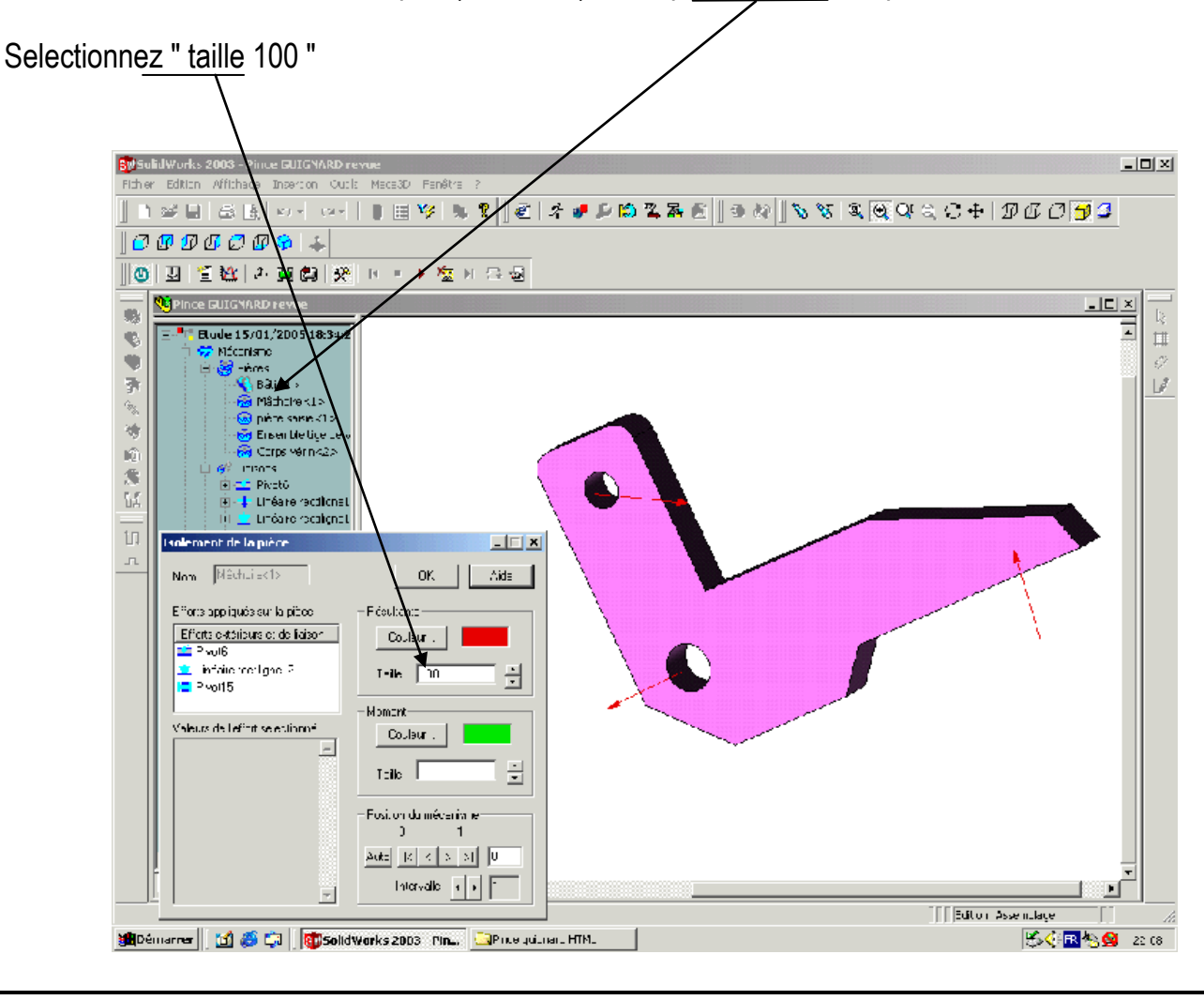

Page 3 sur 9

# **Dossier travail is a constrained TRAVAUX PRATIQUES**

# Les actions mécaniques – Pince guignard

a ) Tracer les vecteurs forces sur la pièce.( sur le document réponses )

Echelle: 1cm pour 10 N

b) Prolongez les directions des 3 forces . Que constatez-vous ?

Réalisez la somme graphique des forces .Que peut-on en conclure ?

## **2 - 3 Analyse d'un point de vue analytique :**

- a) Additionner les composantes des trois forces sur les axes X, puis Y, puis Z.
- b) Que peut-on conclure ?

## **2 - 4 Effort de serrage sur la pièce :**

**Indiquez** la **norme de l'effort de serrage** sur la pièce.

**Déterminez** la valeur de l'**effort de serrage nécessaire** à l'aide de la courbe donnée ( pour une pièce de diamètre 20 mm )

**Comparez** ces deux valeurs puis concluez.

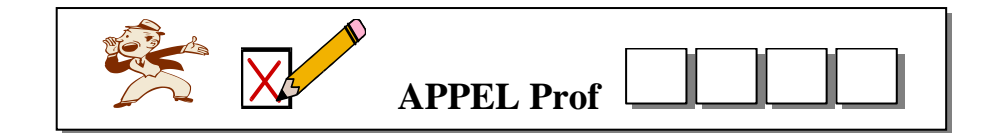

Page 4 sur 9

Les actions mécaniques – Pince guignard

# 3 - ETUDE STATIQUE POUR UNE PIECE DE DIAMETRE 25 mm, 30 mm, 35 mm , 40 mm:

### **3 - 1 Modification du modèle :**

Lancer "SolidWorks"

Ouvrir le fichier "Pince Guignard"

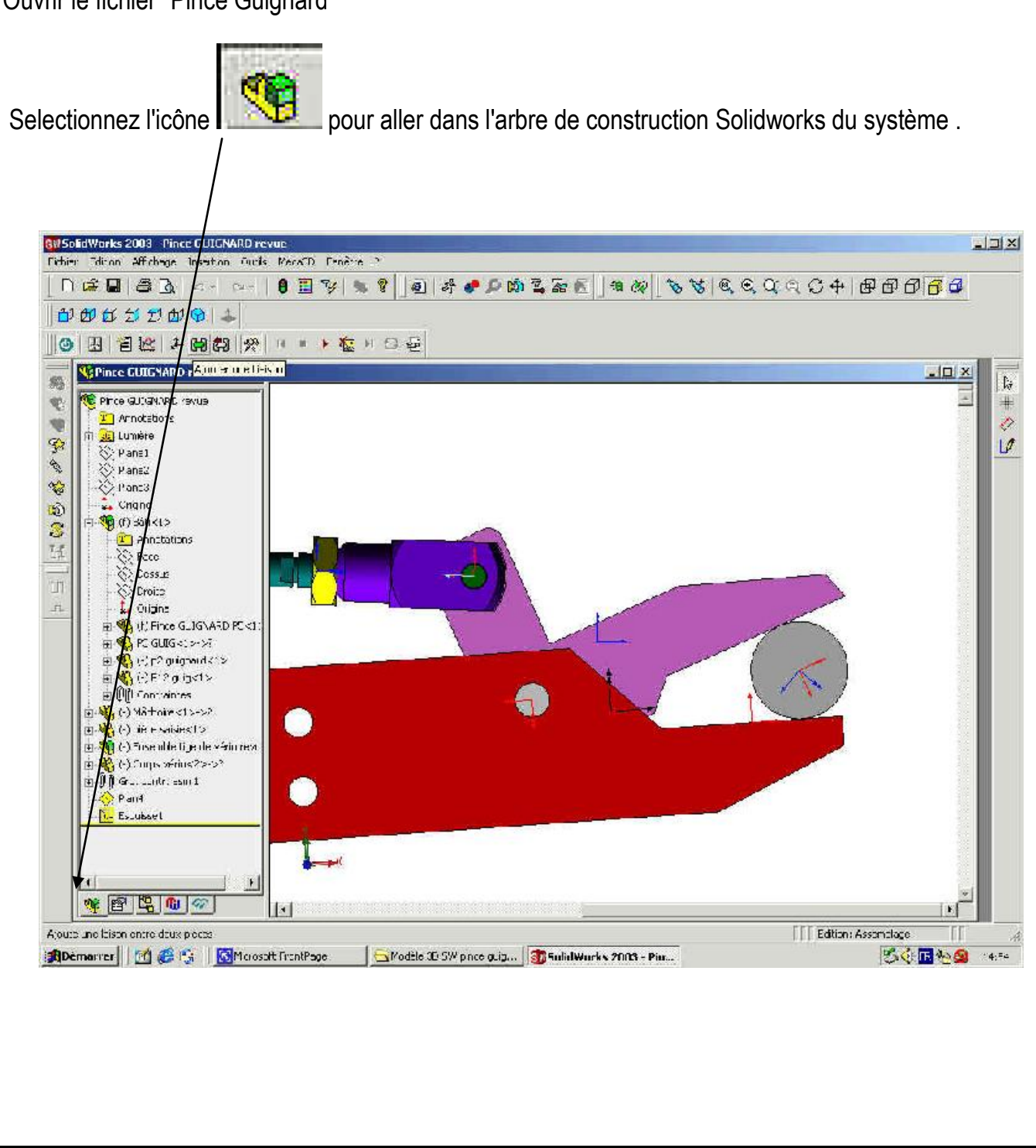

Page 5 sur 9

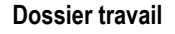

Dans cet arbre de construction, sélectionnez le fichier " pièce saisie" avec un clic droit de souris.

Les actions mécaniques – Pince guignard

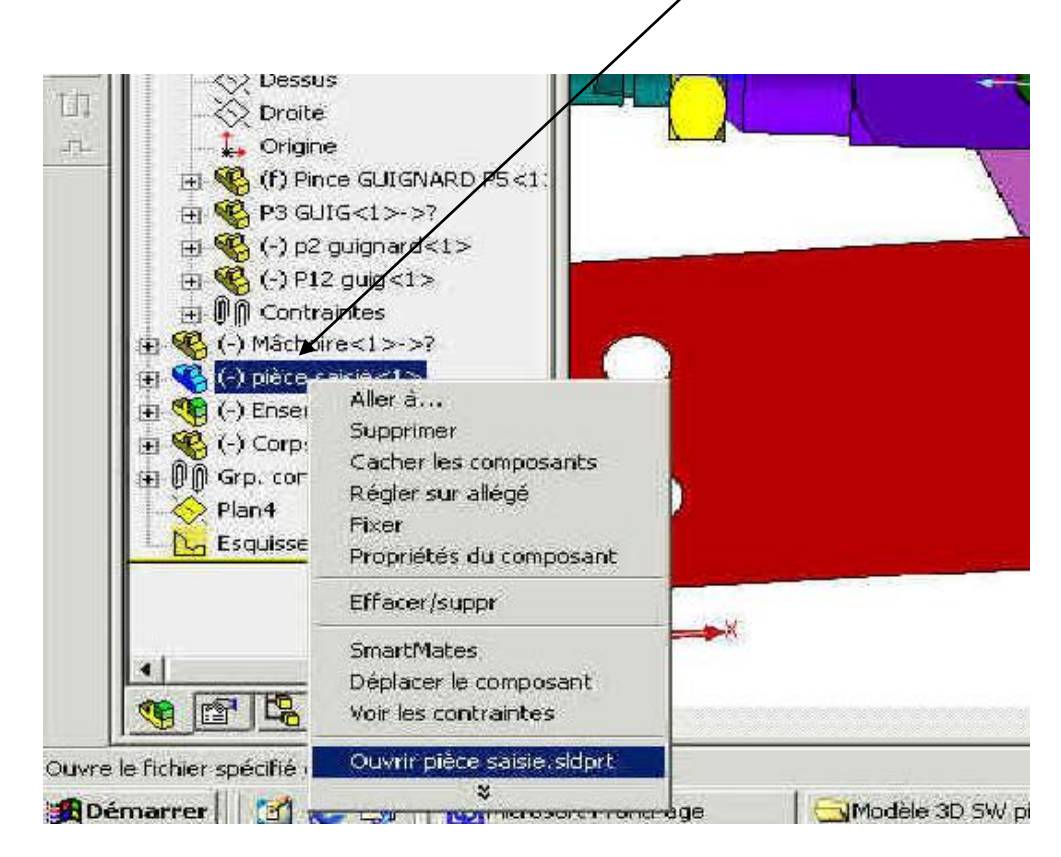

Ouvrez le fichier " pièce saisie " puis modifiez-le ( changer le diamètre de la pièce de 20 mm à 25 mm )

Enregistrez et fermez le fichier " pièce saisie "

Reconstruire l'assemblage ( répondre oui à la question )

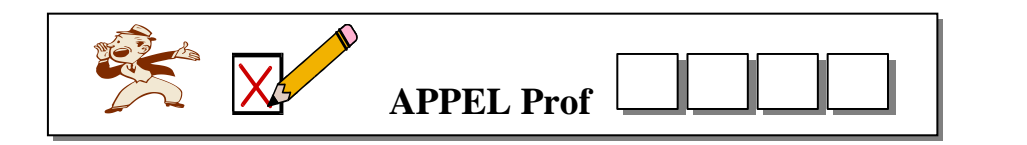

Page 6 sur 9

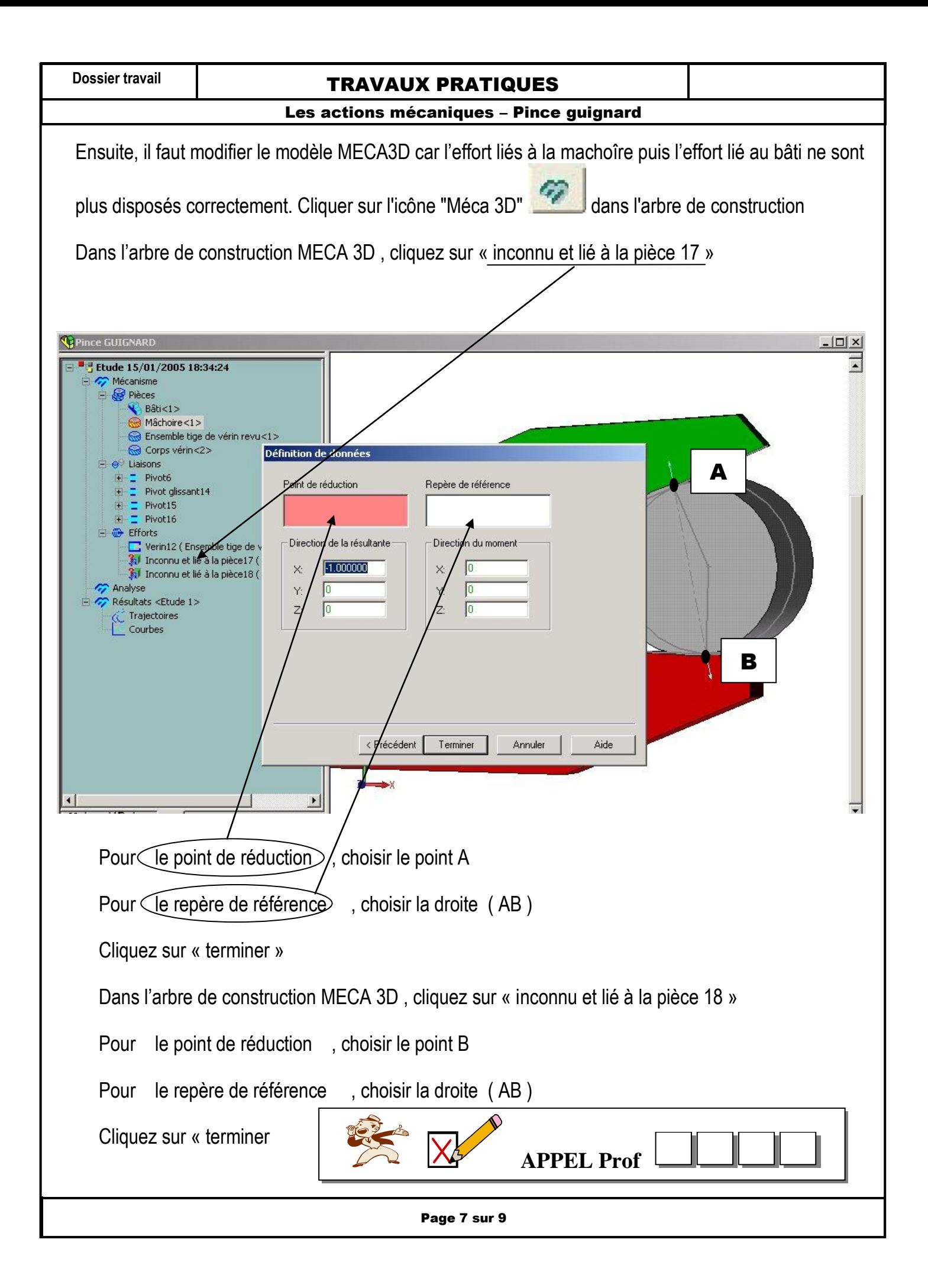

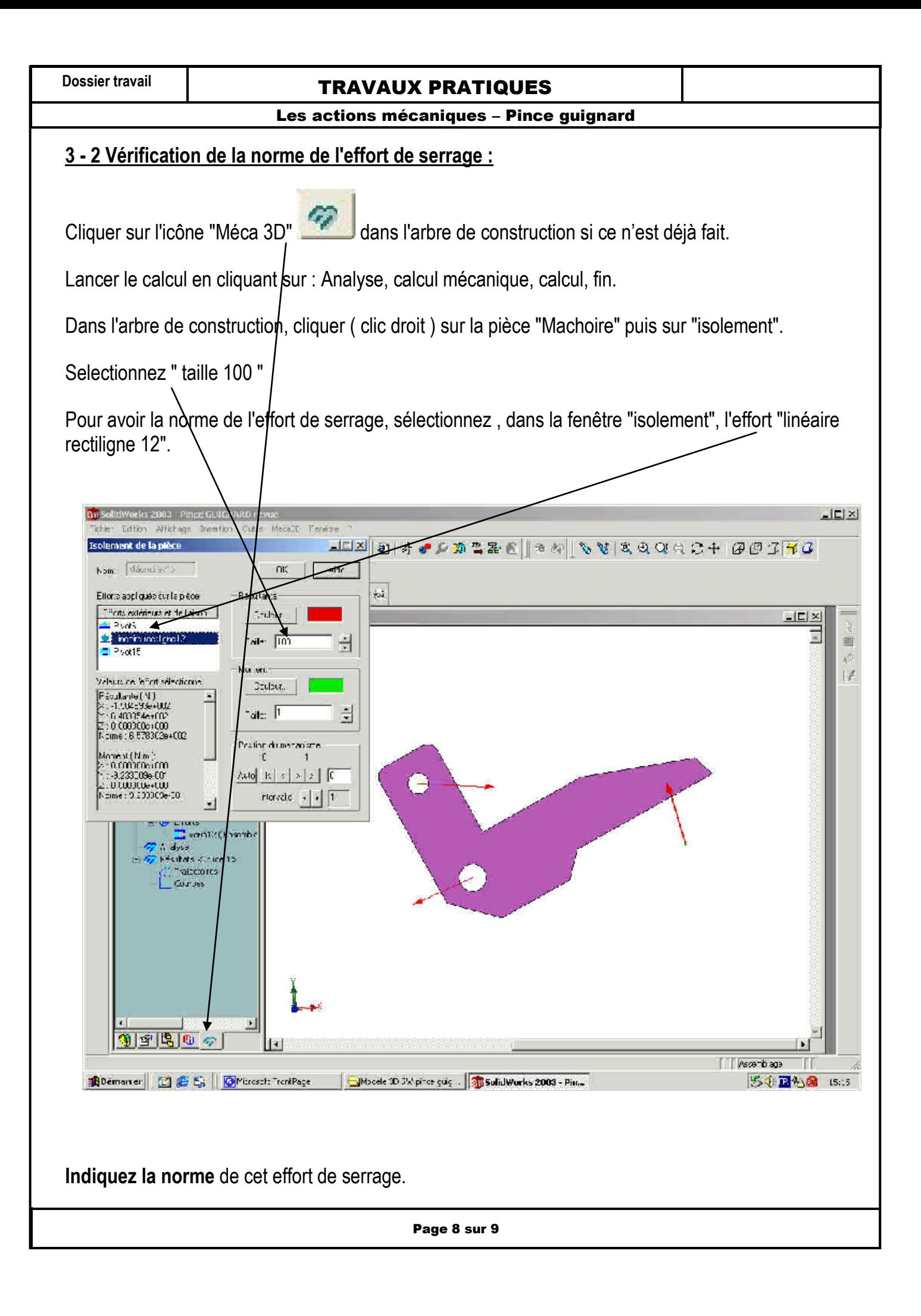

# **Dossier travail is a constrained TRAVAUX PRATIQUES**

Les actions mécaniques – Pince guignard

**Déterminez** la valeur de l'**effort de serrage nécessaire** à l'aide de la courbe donnée ( pour une pièce de diamètre 25 mm )

**Comparez** ces deux valeurs puis concluez.

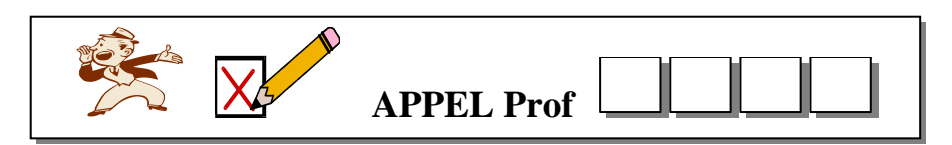

## **3 - 3 Vérification pour des pièces de diamètre 30 mm, 35 mm, 40 mm :**

Effectuez la même démarche que précédemment en changeant le diamètre de la pièce saisie.

Les nouvelles valeurs de diamètre à indiquer sont :

- 30 mm ;
- 35 mm ;
- $-40$  mm.

Effectuez de nouveau le calcul pour chaque nouvelle valeur de diamètre.

Indiquez la norme de l'effort de serrage pour chacune de ces valeurs.

**Déterminez** la valeur de l'**effort de serrage nécessaire** à l'aide de la courbe donnée ( pour chaque pièce )

Dans **chaque cas, comparez** les deux valeurs ( valeur trouvée sur la courbe puis valeur déterminée avec le logiciel )

**Concluez** , quant au respect des conditions de serrage de la pièce.

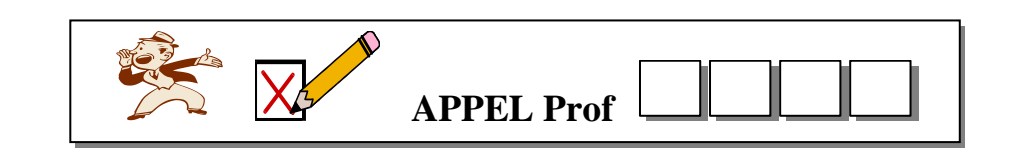

Page 9 sur 9